# **attr-utils**

*Release 1.0.0*

**Utilities to augment attrs.**

**Dominic Davis-Foster**

**Apr 25, 2024**

# **Contents**

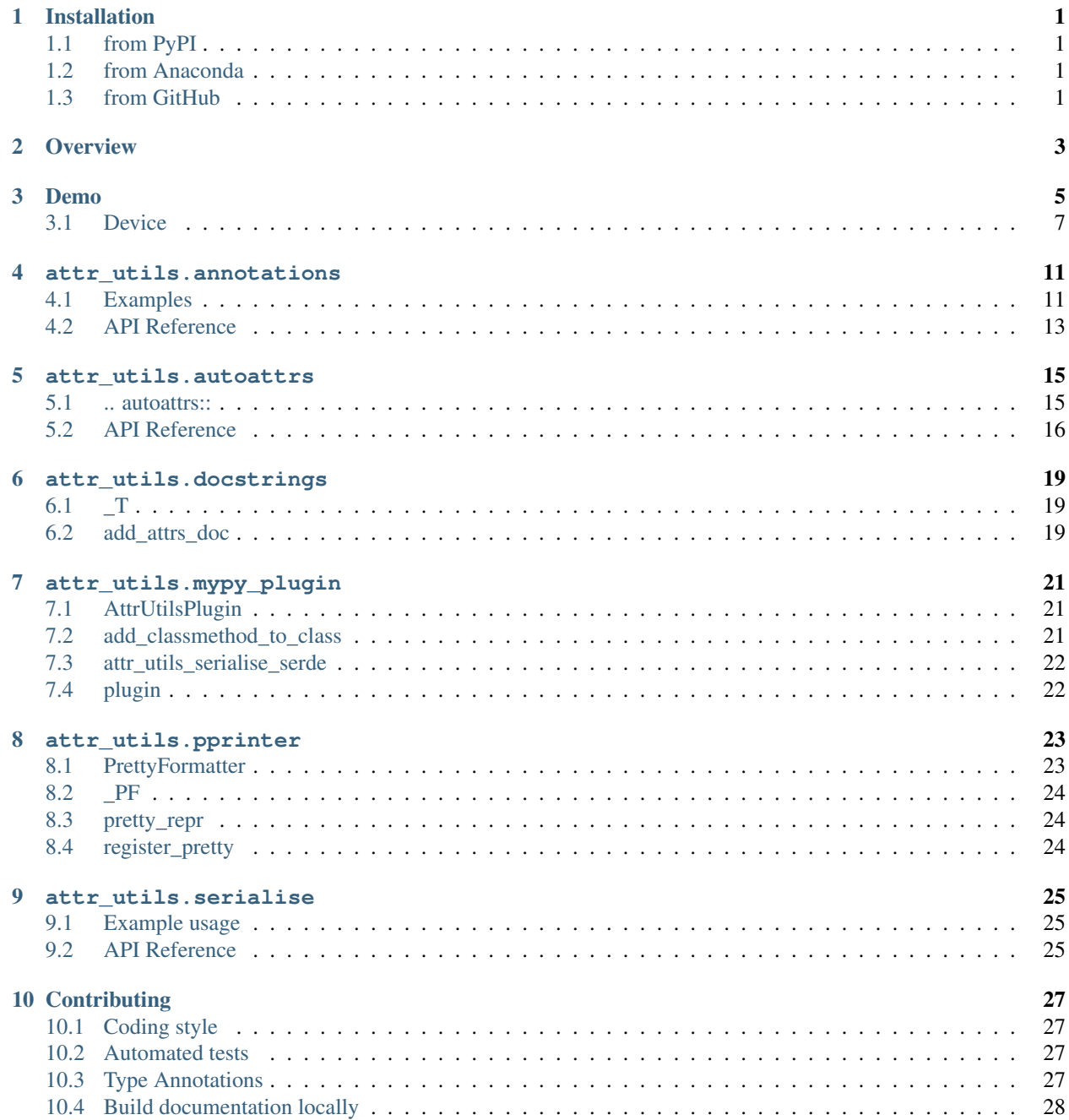

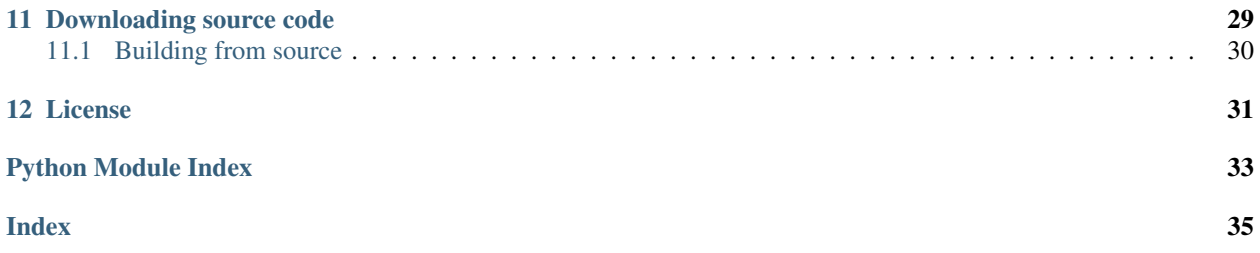

# **ONE**

# **Installation**

## <span id="page-4-1"></span><span id="page-4-0"></span>**1.1 from PyPI**

\$ python3 -m pip install attr\_utils --user

# <span id="page-4-2"></span>**1.2 from Anaconda**

#### First add the required channels

```
$ conda config --add channels https://conda.anaconda.org/conda-forge
$ conda config --add channels https://conda.anaconda.org/domdfcoding
```
#### Then install

\$ conda install attr\_utils

# <span id="page-4-3"></span>**1.3 from GitHub**

\$ python3 -m pip install git+https://github.com/domdfcoding/attr\_utils@master --user

```
Attention: In v0.6.0 and above the pprinter module requires the pprint extra to be installed:
 python -m pip install attr-utils[pprint]
```
## **TWO**

# **Overview**

<span id="page-6-0"></span>attr\_utils provides both utility functions and two Sphinx extensions: [attr\\_utils.annotations](#page-14-0) and [attr\\_utils.autoattrs](#page-18-0).

Enable the extensions by adding the following to the extensions variable in your conf.py:

```
extensions = [
    ...
    'sphinx.ext.autodoc',
    'sphinx_toolbox.more_autodoc.typehints',
    'attr_utils.annotations',
    'attr_utils.autoattrs',
    ]
```
#### For more information see

<https://www.sphinx-doc.org/en/master/usage/extensions#third-party-extensions> .

## **THREE**

## **Demo**

<span id="page-8-0"></span>This example shows the output from  $attr\_utils$ . annotations and  $attr\_utils$ . autoattrs.

```
\frac{1}{1} \cdots \frac{1}{n} \cdots \frac{n}{n}2 This example is based on real code.
3 """""
4
5 \# stdlib6 from typing import Any, Dict, List, Optional, Sequence, Tuple, Union, overload
7
8 # 3rd party
9 import attr
10 from domdf_python_tools.utils import strtobool
11
12 \# this package
13 from attr_utils.annotations import attrib
14 from attr_utils.pprinter import pretty_repr
15 from attr_utils.serialise import serde
16
17
18 @pretty_repr
19 @serde
20 @attr.s(slots=True)
21 class Device:
\frac{22}{} \frac{1}{2} \frac{1}{2} \frac{1}{2} \frac{1}{2} \frac{1}{2} \frac{1}{2} \frac{1}{2} \frac{1}{2} \frac{1}{2} \frac{1}{2} \frac{1}{2} \frac{1}{2} \frac{1}{2} \frac{1}{2} \frac{1}{2} \frac{1}{2} \frac{1}{2} \frac{1}{2} \frac{1}{2} \frac{1}{2} \frac{1}{2} 23 Represents a device in an :class:`~.AcqMethod`.
\frac{1}{24}   \frac{1}{24}   \frac{1}{24}   \frac{1}{24}   \frac{1}{24}   \frac{1}{24}   \frac{1}{24}   \frac{1}{24}   \frac{1}{24}   \frac{1}{24}   \frac{1}{24}   \frac{1}{24}   \frac{1}{24}   \frac{1}{24}   \frac{1}{24}   \frac{1}{24}   \frac{1}{24}   
25
26 #: The ID of the device
27 device_id: str = attr.ib(converter=str)
28
29 #: The display name for the device.
30 display name: str = attr.ib(converter=str)
31
32 rc_device: bool = attr.ib(converter=strtobool)
\frac{33}{13} \frac{1}{111} \frac{1}{111} \frac{1}{111}34 Flag to indicate the device is an RC Device.
35 If :py:obj: False the device is an SCIC.
\frac{36}{} """"
37
*: List of key: value mappings for configuration options.
39 configuration: List[Dict[str, Any]] = attr.ib(converter=list, factory=list)
40
41 | #: Alternative form of ``configuration``.
42 configuration2: Tuple[Dict[str, Any]] = attr.ib(
43 converter=tuple,
44 default=attr.Factory(tuple),
45 )
```
(continues on next page)

 

(continued from previous page)

```
47 #: Alternative form of ``configuration``.
48 | configuration3: List[Dict[str, Any]] = attr.ib(
49 converter=list,
50 default=attr.Factory(list),
51 metadata={"annotation": Sequence[Dict[str, Any]]},
52 )
54 #: Alternative form of ``configuration``.
55 configuration4: List[Dict[str, Any]] = attrib(
56 converter=list,
57 factory=list,
58 annotation=Sequence[Dict[str, Any]],
59 )
61 @overload
\alpha def <u>getitem</u> (self, item: int) -> str: ...
64 @overload
65 def __getitem__(self, item: slice) -> List[str]: ...
67 def __getitem__(self, item: Union[int, slice]) -> Union[str, List[str]]:
\frac{68}{100} \frac{1}{100} \frac{1}{100} \frac{1}{100}69 Return the item with the given index.
71 : param item:
73 :rtype:
75 .. versionadded:: 1.2.3
\frac{1}{76} """"
79 @attr.s(init=False)
80 class Connector:
\begin{array}{c|c}\n\hline\n81\n\end{array} \begin{array}{c}\n\hline\n\end{array} \begin{array}{c}\n\hline\n\end{array} \begin{array}{c}\n\hline\n\end{array}82 Represents an electrical connector.
84 : param name: The name of the connector.
85 :param n_pins: The number if pins. For common connectors this is inferred from
    ightharpoonupthe name.
\overline{\phantom{a}} : param right angle: Whether this is a right angle connector.
\frac{1}{87} \frac{1}{10} \frac{1}{10} \frac{1}{10} \frac{1}{10}89 #: The name of the connector
90 name: str = attr.ib(converter=str)
92 #: The number of pins
93 n_pins: int = attr.ib(converter=int)
95 def __init__(self, name: str, n_pins: Optional[int] = None, right_angle: bool =
    ˓→False):
96 if name == "DA-15":
97 \quad \text{n} \quad \text{n} = 1598 elif name == "DB-25":
99 n_pins = 25
100 elif name == "DE-15":
101 | n_pins = 15
```
(continues on next page)

(continued from previous page)

<span id="page-10-1"></span>102

```
103 self. attrs_init (name, n_pins)
```

```
.. autoattrs:: demo.Device
   :autosummary:
```

```
class Device(device_id, display_name, rc_device, configuration=[], configuration2=(),
                 configuration3=[], configuration4=[])
```
Bases: [object](https://docs.python.org/3/library/functions.html#object)

Represents a device in an AcqMethod.

#### Parameters

- **device\_id** ([str](https://docs.python.org/3/library/stdtypes.html#str)) The ID of the device
- **display\_name** ([str](https://docs.python.org/3/library/stdtypes.html#str)) The display name for the device.
- **rc\_device** ([Union](https://docs.python.org/3/library/typing.html#typing.Union)[[str](https://docs.python.org/3/library/stdtypes.html#str), [int](https://docs.python.org/3/library/functions.html#int)]) Flag to indicate the device is an RC Device. If [False](https://docs.python.org/3/library/constants.html#False) the device is an SCIC.
- **configuration** ([List](https://docs.python.org/3/library/typing.html#typing.List)[[Dict](https://docs.python.org/3/library/typing.html#typing.Dict)[[str](https://docs.python.org/3/library/stdtypes.html#str), [Any](https://docs.python.org/3/library/typing.html#typing.Any)]]) List of key: value mappings for configuration options. Default [].
- **configuration2** ([Tuple](https://docs.python.org/3/library/typing.html#typing.Tuple)[[Dict](https://docs.python.org/3/library/typing.html#typing.Dict)[[str](https://docs.python.org/3/library/stdtypes.html#str), [Any](https://docs.python.org/3/library/typing.html#typing.Any)]]) Alternative form of configuration. Default ().
- **configuration3** ([Sequence](https://docs.python.org/3/library/typing.html#typing.Sequence)[[Dict](https://docs.python.org/3/library/typing.html#typing.Dict)[[str](https://docs.python.org/3/library/stdtypes.html#str), [Any](https://docs.python.org/3/library/typing.html#typing.Any)]]) Alternative form of configuration. Default [].
- **configuration4** ([Sequence](https://docs.python.org/3/library/typing.html#typing.Sequence)[[Dict](https://docs.python.org/3/library/typing.html#typing.Dict)[[str](https://docs.python.org/3/library/stdtypes.html#str), [Any](https://docs.python.org/3/library/typing.html#typing.Any)]]) Alternative form of configuration. Default [].

#### Methods:

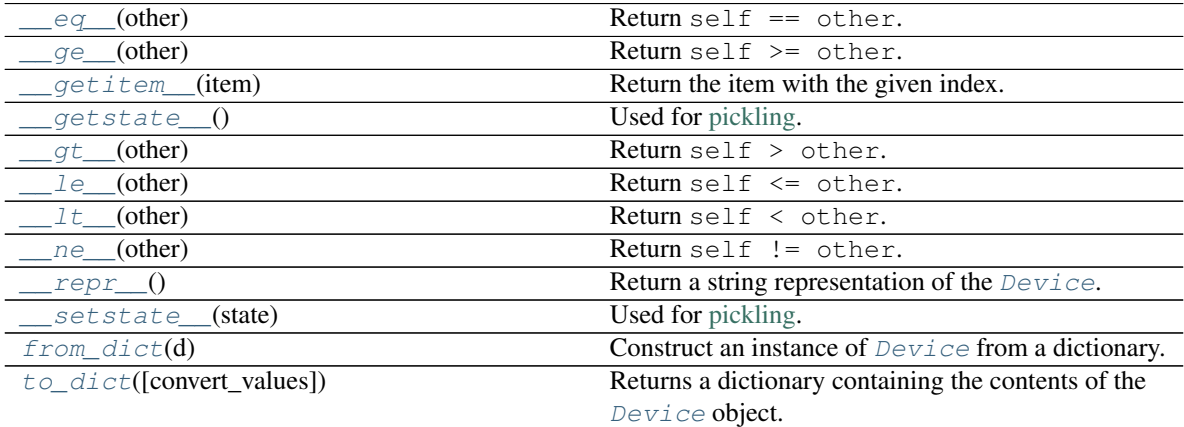

#### Attributes:

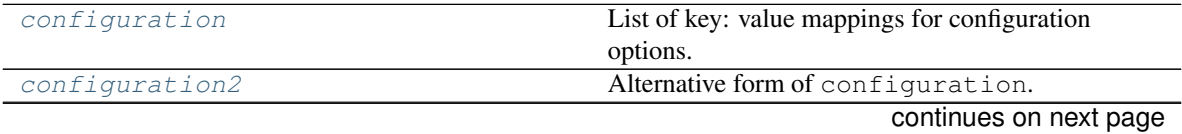

<span id="page-11-9"></span>

| configuration3 | Alternative form of configuration.           |
|----------------|----------------------------------------------|
| configuration4 | Alternative form of configuration.           |
| device id      | The ID of the device                         |
| display name   | The display name for the device.             |
| rc device      | Flag to indicate the device is an RC Device. |

Table 2 – continued from previous page

<span id="page-11-0"></span>**\_\_eq\_\_**(*other*) Return self == other.

Return type [bool](https://docs.python.org/3/library/functions.html#bool)

<span id="page-11-1"></span>**\_\_ge\_\_**(*other*) Return self >= other.

Return type [bool](https://docs.python.org/3/library/functions.html#bool)

```
__getitem__(item)
```
Return the item with the given index.

```
Parameters item (Union[int, slice])
```
Return type [Union](https://docs.python.org/3/library/typing.html#typing.Union)[[str](https://docs.python.org/3/library/stdtypes.html#str), [List](https://docs.python.org/3/library/typing.html#typing.List)[[str](https://docs.python.org/3/library/stdtypes.html#str)]]

**Overloads** 

- \_getitem\_(item: [int](https://docs.python.org/3/library/functions.html#int)) -> [str](https://docs.python.org/3/library/stdtypes.html#str)
- \_\_ getitem\_(item: [slice](https://docs.python.org/3/library/functions.html#slice)) -> [List](https://docs.python.org/3/library/typing.html#typing.List)[[str](https://docs.python.org/3/library/stdtypes.html#str)]

New in version 1.2.3.

```
__getstate__()
```
Used for [pickling.](https://docs.python.org/3/library/pickle.html)

Automatically created by attrs.

<span id="page-11-4"></span>**\_\_gt\_\_**(*other*) Return self > other.

Return type [bool](https://docs.python.org/3/library/functions.html#bool)

```
__le__(other)
```
Return self <= other.

Return type [bool](https://docs.python.org/3/library/functions.html#bool)

<span id="page-11-6"></span>**\_\_lt\_\_**(*other*) Return self < other.

Return type [bool](https://docs.python.org/3/library/functions.html#bool)

```
__ne__(other)
    Return self != other.
```
<span id="page-11-8"></span>Return type [bool](https://docs.python.org/3/library/functions.html#bool)

<span id="page-12-10"></span>**\_\_repr\_\_**() Return a string representation of the [Device](#page-10-0).

Return type [str](https://docs.python.org/3/library/stdtypes.html#str)

<span id="page-12-0"></span>**\_\_setstate\_\_**(*state*)

Used for [pickling.](https://docs.python.org/3/library/pickle.html)

Automatically created by attrs.

#### <span id="page-12-3"></span>**configuration**

Type: [List](https://docs.python.org/3/library/typing.html#typing.List)[[Dict](https://docs.python.org/3/library/typing.html#typing.Dict)[[str](https://docs.python.org/3/library/stdtypes.html#str), [Any](https://docs.python.org/3/library/typing.html#typing.Any)]]

List of key: value mappings for configuration options.

#### <span id="page-12-4"></span>**configuration2**

Type: [Tuple](https://docs.python.org/3/library/typing.html#typing.Tuple)[[Dict](https://docs.python.org/3/library/typing.html#typing.Dict)[[str](https://docs.python.org/3/library/stdtypes.html#str), [Any](https://docs.python.org/3/library/typing.html#typing.Any)]]

Alternative form of configuration.

#### <span id="page-12-5"></span>**configuration3**

Type: [List](https://docs.python.org/3/library/typing.html#typing.List)[[Dict](https://docs.python.org/3/library/typing.html#typing.Dict)[[str](https://docs.python.org/3/library/stdtypes.html#str), [Any](https://docs.python.org/3/library/typing.html#typing.Any)]]

Alternative form of configuration.

#### <span id="page-12-6"></span>**configuration4**

Type: [List](https://docs.python.org/3/library/typing.html#typing.List)[[Dict](https://docs.python.org/3/library/typing.html#typing.Dict)[[str](https://docs.python.org/3/library/stdtypes.html#str), [Any](https://docs.python.org/3/library/typing.html#typing.Any)]]

Alternative form of configuration.

#### <span id="page-12-7"></span>**device\_id**

Type: [str](https://docs.python.org/3/library/stdtypes.html#str)

The ID of the device

#### <span id="page-12-8"></span>**display\_name**

Type: [str](https://docs.python.org/3/library/stdtypes.html#str)

The display name for the device.

#### <span id="page-12-1"></span>**classmethod from\_dict**(*d*)

Construct an instance of  $Device$  from a dictionary.

Parameters **d** ([Mapping](https://docs.python.org/3/library/typing.html#typing.Mapping)[[str](https://docs.python.org/3/library/stdtypes.html#str), [Any](https://docs.python.org/3/library/typing.html#typing.Any)]) - The dictionary.

#### <span id="page-12-9"></span>**rc\_device**

Type: [bool](https://docs.python.org/3/library/functions.html#bool)

Flag to indicate the device is an RC Device. If [False](https://docs.python.org/3/library/constants.html#False) the device is an SCIC.

#### <span id="page-12-2"></span>**to\_dict**(*convert\_values=False*)

Returns a dictionary containing the contents of the [Device](#page-10-0) object.

Parameters **convert\_values** ([bool](https://docs.python.org/3/library/functions.html#bool)) – Recursively convert values into dictionaries, lists etc. as appropriate. Default [False](https://docs.python.org/3/library/constants.html#False).

#### Return type [MutableMapping](https://docs.python.org/3/library/typing.html#typing.MutableMapping)[[str](https://docs.python.org/3/library/stdtypes.html#str), [Any](https://docs.python.org/3/library/typing.html#typing.Any)]

### **FOUR**

### **attr\_utils.annotations**

<span id="page-14-2"></span><span id="page-14-0"></span>Add type annotations to the \_\_init\_\_ of an [attrs](https://www.attrs.org/en/stable/) class.

Since [python-attrs/attrs#363](https://github.com/python-attrs/attrs/pull/363) attrs has populated the \_\_init\_\_.\_\_annotations\_\_ based on the types of attributes. However, annotations were deliberately omitted when converter functions were used. This module attempts to generate the annotations for use in Sphinx documentation, even when converter functions *are* used, based on the following assumptions:

- If the converter function is a Python type, such as [str](https://docs.python.org/3/library/stdtypes.html#str), [int](https://docs.python.org/3/library/functions.html#int), or [list](https://docs.python.org/3/library/stdtypes.html#list), the type annotation will be that type. If the converter and the type annotation refer to the same type (e.g. [list](https://docs.python.org/3/library/stdtypes.html#list) and typing. List) the type annotation will be used.
- If the converter function has an annotation for its first argument, that annotation is used.
- If the converter function is not annotated, the type of the attribute will be used.

The annotation can also be provided via the 'annotation' key in the [metadata dict.](https://www.attrs.org/en/stable/examples.html#metadata) If you prefer you can instead provide this as a keyword argument to  $attrib()$  which will construct the metadata dict and call  $attrib()$  for you.

Changed in version 0.2.0: Improved support for container types.

Attention: Due to changes in the [typing](https://docs.python.org/3/library/typing.html#module-typing) module [annotations](#page-14-0) is only officially supported on Python 3.7 and above.

## <span id="page-14-1"></span>**4.1 Examples**

#### Library Usage:

```
1 def my_converter(arg: List[Dict[str, Any]]):
2 return arg
3
4
5 def untyped_converter(arg):
6 return arg
7
8
9 @attr.s
10 class SomeClass:
11 a_string: str = attr.ib(converter=str)
12 custom_converter: Any = attr.ib(converter=my_converter)
13 untyped: Tuple[str, int, float] = attr.ib(converter=untyped_converter)
14 annotated: List[str] = attr.ib(15 converter=list,
16 metadata={"annotation": Sequence[str]},
17 )
```
(continues on next page)

(continued from previous page)

```
18
19 add_attrs_annotations(SomeClass)
20
21 print(SomeClass.__init__.__annotations__)
2223 \# 'return': None,
24 \# 'a\_string': <class 'str'>,
25 # 'custom_converter': typing.List[typing.Dict[str, typing.Any]],
_{26} \parallel # 'untyped': typing. Tuple[str, int, float],
27 # }
```
Sphinx documentation:

```
@attr.s
class AttrsClass:
    "''"''"Example of using :func:`~.add_init_annotations` for attrs_ classes with Sphinx_
˓→documentation.
    .. _attrs: https://www.attrs.org/en/stable/
    :param name: The name of the person.
    :param age: The age of the person.
    :param occupations: The occupation(s) of the person.
    "''"''"''name: str = attr.ib(converter=str)
    age: int = attr.ib (converter=int)occupations: List[str] = attr.ib(converter=parse_occupations)
```
The parse\_occupations function looks like:

```
def parse_occupations(occupations: Iterable[str]) -> Iterable[str]: # pragma: no
\leftrightarrowcover
    if isinstance(occupations, str):
        return [x.strip() for x in occupations.split(',')]
    else:
        return [str(x) for x in occupations]
```
The Sphinx output looks like:

**class AttrsClass**(*name*, *age*, *occupations*)

Bases: [object](https://docs.python.org/3/library/functions.html#object)

Example of using [add\\_init\\_annotations\(\)](#page-17-0) for [attrs](https://www.attrs.org/en/stable/) classes with Sphinx documentation.

**Parameters** 

- **name**  $(str)$  $(str)$  $(str)$  The name of the person.
- **age** ([int](https://docs.python.org/3/library/functions.html#int)) The age of the person.
- **occupations** ([Iterable](https://docs.python.org/3/library/typing.html#typing.Iterable)[[str](https://docs.python.org/3/library/stdtypes.html#str)]) The occupation(s) of the person.

# <span id="page-16-3"></span><span id="page-16-0"></span>**4.2 API Reference**

#### Functions:

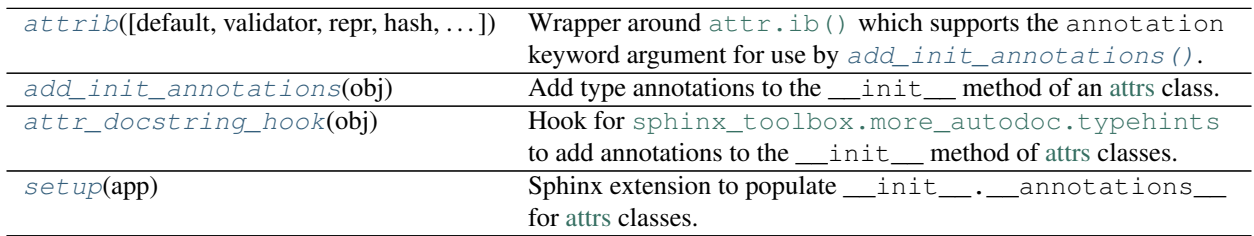

#### Data:

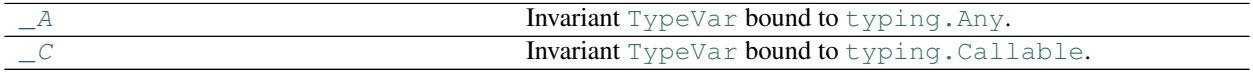

<span id="page-16-1"></span>**attrib**(*default=NOTHING*, *validator=None*, *repr=True*, *hash=None*, *init=True*, *metadata=None*, *annotation=NOTHING*, *converter=None*, *factory=None*, *kw\_only=False*, *eq=None*, *order=None*, *\*\*kwargs*)

Wrapper around [attr.ib\(\)](https://www.attrs.org/en/stable/api-attr.html#attr.ib) which supports the annotation keyword argument for use by [add\\_init\\_annotations\(\)](#page-17-0).

New in version 0.2.0.

#### Parameters

- **default** Default NOTHING.
- **validator** Default [None](https://docs.python.org/3/library/constants.html#None).
- **repr** ([bool](https://docs.python.org/3/library/functions.html#bool)) Default [True](https://docs.python.org/3/library/constants.html#True).
- **hash** Default [None](https://docs.python.org/3/library/constants.html#None).
- **init** Default [True](https://docs.python.org/3/library/constants.html#True).
- **metadata** Default [None](https://docs.python.org/3/library/constants.html#None).
- **annotation** ([Union](https://docs.python.org/3/library/typing.html#typing.Union)[[Type](https://docs.python.org/3/library/typing.html#typing.Type), [object](https://docs.python.org/3/library/functions.html#object)]) The type to add to \_\_init\_\_.\_\_annotations\_\_, if different to that the type taken as input to the converter function or the type hint of the attribute. Default NOTHING.
- **converter** Default [None](https://docs.python.org/3/library/constants.html#None).
- **factory** Default [None](https://docs.python.org/3/library/constants.html#None).
- **kw\_only** ([bool](https://docs.python.org/3/library/functions.html#bool)) Default [False](https://docs.python.org/3/library/constants.html#False).
- **eq** Default [None](https://docs.python.org/3/library/constants.html#None).
- **order** Default [None](https://docs.python.org/3/library/constants.html#None).

See the documentation for  $attr.ib()$  for descriptions of the other arguments.

## <span id="page-16-2"></span>**\_A = TypeVar(\_A, bound=typing.Any)**

Type: [TypeVar](https://docs.python.org/3/library/typing.html#typing.TypeVar)

Invariant [TypeVar](https://docs.python.org/3/library/typing.html#typing.TypeVar) bound to [typing.Any](https://docs.python.org/3/library/typing.html#typing.Any).

<span id="page-17-4"></span><span id="page-17-3"></span>**\_C = TypeVar(\_C, bound=typing.Callable)** Type: [TypeVar](https://docs.python.org/3/library/typing.html#typing.TypeVar)

Invariant [TypeVar](https://docs.python.org/3/library/typing.html#typing.TypeVar) bound to [typing.Callable](https://docs.python.org/3/library/typing.html#typing.Callable).

#### <span id="page-17-0"></span>**add\_init\_annotations**(*obj*)

Add type annotations to the \_\_init\_ method of an [attrs](https://www.attrs.org/en/stable/) class.

Return type  $\sim \_C$ 

#### <span id="page-17-1"></span>**attr\_docstring\_hook**(*obj*)

Hook for [sphinx\\_toolbox.more\\_autodoc.typehints](https://sphinx-toolbox.readthedocs.io/en/latest/extensions/more_autodoc/typehints.html#module-sphinx_toolbox.more_autodoc.typehints) to add annotations to the \_\_init\_\_ method of [attrs](https://www.attrs.org/en/stable/) classes.

**Parameters**  $obj (\sim_A A)$  – The object being documented.

Return type  $\sim_A$ 

#### <span id="page-17-2"></span>**setup**(*app*)

Sphinx extension to populate \_\_init\_\_. \_\_annotations \_\_for [attrs](https://www.attrs.org/en/stable/) classes.

Parameters **app** ([Sphinx](https://www.sphinx-doc.org/en/master/extdev/appapi.html#sphinx.application.Sphinx))

Return type [SphinxExtMetadata](https://sphinx-toolbox.readthedocs.io/en/latest/api/utils.html#sphinx_toolbox.utils.SphinxExtMetadata)

### **FIVE**

## **attr\_utils.autoattrs**

<span id="page-18-2"></span><span id="page-18-0"></span>Sphinx directive for documenting [attrs](https://www.attrs.org/en/stable/) classes.

New in version 0.1.0.

**Attention:** Due to changes in the [typing](https://docs.python.org/3/library/typing.html#module-typing) module [autoattrs](#page-18-0) is only officially supported on Python 3.7 and above.

Attention: This module has the following additional requirements:

sphinx<7,>=3.2.0 sphinx-toolbox>=3.3.0

These can be installed as follows:

```
$ python -m pip install attr-utils[sphinx]
```
#### <span id="page-18-1"></span>**.. autoattrs::**

Autodoc directive to document an [attrs](https://www.attrs.org/) class.

It behaves much like [autoclass](https://www.sphinx-doc.org/en/master/usage/extensions/autodoc.html#directive-autoclass). It can be used directly or as part of [automodule](https://www.sphinx-doc.org/en/master/usage/extensions/autodoc.html#directive-automodule).

Docstrings for parameters in \_\_init\_ can be given in the class docstring or alongside each attribute (see [autoattribute](https://www.sphinx-doc.org/en/master/usage/extensions/autodoc.html#directive-autoattribute) for the syntax). The second option is recommended as it interacts better with other parts of autodoc. However, the class docstring can be used to override the description for a given parameter.

#### **:no-init-attribs: (flag)**

Excludes attributes taken as arguments in \_\_init\_\_ from the output, even if they are documented.

This may be useful for simple classes where converter functions aren't used.

This option cannot be used as part of [automodule](https://www.sphinx-doc.org/en/master/usage/extensions/autodoc.html#directive-automodule).

## <span id="page-19-3"></span><span id="page-19-0"></span>**5.2 API Reference**

Classes:

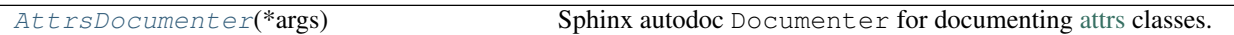

#### Functions:

[setup](#page-20-0)(app) Setup [attr\\_utils.autoattrs](#page-18-0).

#### <span id="page-19-1"></span>**class AttrsDocumenter**(*\*args*)

Bases: [PatchedAutoSummClassDocumenter](https://sphinx-toolbox.readthedocs.io/en/latest/extensions/more_autosummary/index.html#sphinx_toolbox.more_autosummary.PatchedAutoSummClassDocumenter)

Sphinx autodoc Documenter for documenting [attrs](https://www.attrs.org/) classes.

Changed in version 0.3.0:

- Parameters for *\_\_init \_\_* can be documented either in the class docstring or alongside the attribute. The class docstring has priority.
- Added support for [autodocsumm.](https://github.com/Chilipp/autodocsumm)

#### Methods:

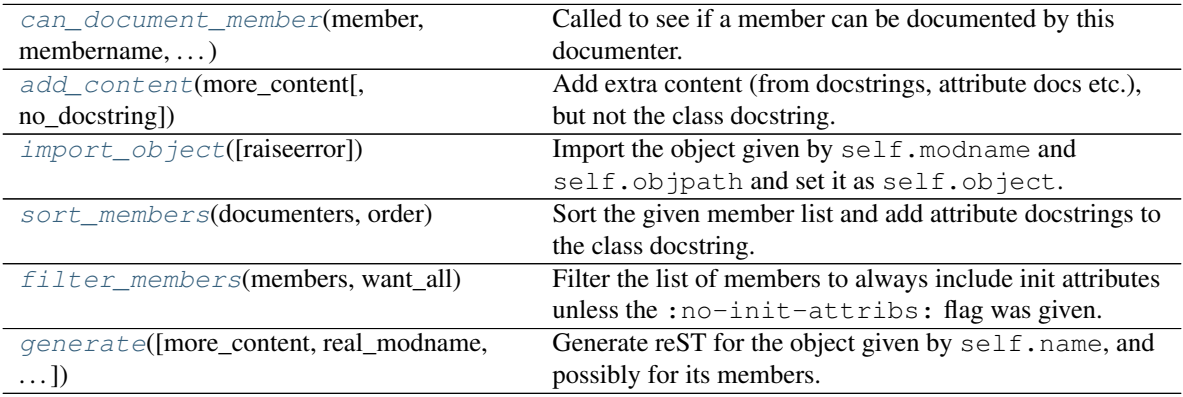

<span id="page-19-2"></span>**classmethod can\_document\_member**(*member*, *membername*, *isattr*, *parent*) Called to see if a member can be documented by this documenter.

#### Parameters

- **member** ([Any](https://docs.python.org/3/library/typing.html#typing.Any))
- **membername** ([str](https://docs.python.org/3/library/stdtypes.html#str))
- **isattr** ([bool](https://docs.python.org/3/library/functions.html#bool))
- **parent** ([Any](https://docs.python.org/3/library/typing.html#typing.Any))

Return type [bool](https://docs.python.org/3/library/functions.html#bool)

#### <span id="page-20-6"></span><span id="page-20-1"></span>**add\_content**(*more\_content*, *no\_docstring=False*)

Add extra content (from docstrings, attribute docs etc.), but not the class docstring.

#### **Parameters**

- **more\_content** ([Any](https://docs.python.org/3/library/typing.html#typing.Any))
- **no\_docstring** ([bool](https://docs.python.org/3/library/functions.html#bool)) Default [False](https://docs.python.org/3/library/constants.html#False).

#### <span id="page-20-2"></span>**import\_object**(*raiseerror=False*)

Import the object given by self.modname and self.objpath and set it as self.object.

If the object is an [attrs](https://www.attrs.org/) class  $attr\_utils.docstrings.add\_attrs_doc()$  will be called.

Parameters **raiseerror** ([bool](https://docs.python.org/3/library/functions.html#bool)) – Default [False](https://docs.python.org/3/library/constants.html#False).

Return type [bool](https://docs.python.org/3/library/functions.html#bool)

Returns [True](https://docs.python.org/3/library/constants.html#True) if successful, [False](https://docs.python.org/3/library/constants.html#False) if an error occurred.

#### <span id="page-20-3"></span>**sort\_members**(*documenters*, *order*)

Sort the given member list and add attribute docstrings to the class docstring.

#### **Parameters**

- **documenters** ([List](https://docs.python.org/3/library/typing.html#typing.List)[[Tuple](https://docs.python.org/3/library/typing.html#typing.Tuple)[Documenter, [bool](https://docs.python.org/3/library/functions.html#bool)]])
- **order** ([str](https://docs.python.org/3/library/stdtypes.html#str))

Return type [List](https://docs.python.org/3/library/typing.html#typing.List)[[Tuple](https://docs.python.org/3/library/typing.html#typing.Tuple)[Documenter, [bool](https://docs.python.org/3/library/functions.html#bool)]]

#### <span id="page-20-4"></span>**filter\_members**(*members*, *want\_all*)

Filter the list of members to always include init attributes unless the : $no-init-attributes: flag was$ given.

#### **Parameters**

- **members** ([List](https://docs.python.org/3/library/typing.html#typing.List)[[Tuple](https://docs.python.org/3/library/typing.html#typing.Tuple)[[str](https://docs.python.org/3/library/stdtypes.html#str), [Any](https://docs.python.org/3/library/typing.html#typing.Any)]])
- **want\_all** ([bool](https://docs.python.org/3/library/functions.html#bool))

Return type [List](https://docs.python.org/3/library/typing.html#typing.List)[[Tuple](https://docs.python.org/3/library/typing.html#typing.Tuple)[[str](https://docs.python.org/3/library/stdtypes.html#str), [Any](https://docs.python.org/3/library/typing.html#typing.Any), [bool](https://docs.python.org/3/library/functions.html#bool)]]

<span id="page-20-5"></span>**generate**(*more\_content=None*, *real\_modname=None*, *check\_module=False*, *all\_members=False*) Generate reST for the object given by  $\text{self}$ . name, and possibly for its members.

#### **Parameters**

- **more\_content** ([Optional](https://docs.python.org/3/library/typing.html#typing.Optional)[[Any](https://docs.python.org/3/library/typing.html#typing.Any)]) Additional content to include in the reST output. Default [None](https://docs.python.org/3/library/constants.html#None).
- **real\_modname** ([Optional](https://docs.python.org/3/library/typing.html#typing.Optional)[[str](https://docs.python.org/3/library/stdtypes.html#str)]) Module name to use to find attribute documentation. Default [None](https://docs.python.org/3/library/constants.html#None).
- **check\_module** ([bool](https://docs.python.org/3/library/functions.html#bool)) If [True](https://docs.python.org/3/library/constants.html#True), only generate if the object is defined in the module name it is imported from. Default [False](https://docs.python.org/3/library/constants.html#False).
- **all\_members** ([bool](https://docs.python.org/3/library/functions.html#bool)) If [True](https://docs.python.org/3/library/constants.html#True), document all members. Default [False](https://docs.python.org/3/library/constants.html#False).

#### <span id="page-20-0"></span>**setup**(*app*)

Setup [attr\\_utils.autoattrs](#page-18-0).

Parameters **app** ([Sphinx](https://www.sphinx-doc.org/en/master/extdev/appapi.html#sphinx.application.Sphinx))

Return type [SphinxExtMetadata](https://sphinx-toolbox.readthedocs.io/en/latest/api/utils.html#sphinx_toolbox.utils.SphinxExtMetadata)

### **SIX**

## **attr\_utils.docstrings**

<span id="page-22-3"></span><span id="page-22-0"></span>Add better docstrings to [attrs](https://www.attrs.org/en/stable/) generated functions.

Data:

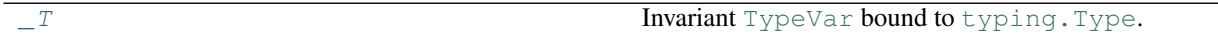

Functions:

[add\\_attrs\\_doc](#page-22-2)(obj) Add better docstrings to attrs generated functions.

#### <span id="page-22-1"></span>**\_T = TypeVar(\_T, bound=typing.Type)** Type: [TypeVar](https://docs.python.org/3/library/typing.html#typing.TypeVar)

Invariant [TypeVar](https://docs.python.org/3/library/typing.html#typing.TypeVar) bound to typing. Type.

#### <span id="page-22-2"></span>**add\_attrs\_doc**(*obj*)

Add better docstrings to attrs generated functions.

**Parameters**  $obj(\sim T)$  **– The class to improve the docstrings for.** 

Return type  $\sim_{\sim} T$ 

### **SEVEN**

### **attr\_utils.mypy\_plugin**

<span id="page-24-3"></span><span id="page-24-0"></span>Plugin for [mypy](https://github.com/python/mypy) which adds support for attr\_utils.

New in version 0.4.0.

To use this plugin, add the following to your [mypy configuration file:](https://mypy.readthedocs.io/en/stable/config_file.html)

**[mypy]** plugins=attr\_utils.mypy\_plugin

See [https://mypy.readthedocs.io/en/stable/extending\\_mypy.html#](https://mypy.readthedocs.io/en/stable/extending_mypy.html#configuring-mypy-to-use-plugins) [configuring-mypy-to-use-plugins](https://mypy.readthedocs.io/en/stable/extending_mypy.html#configuring-mypy-to-use-plugins) for more information.

#### Classes:

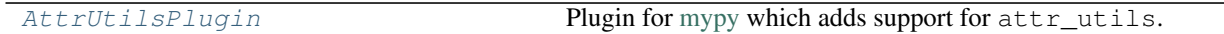

#### Functions:

```
add_classmethod_to_class(api, cls, name, ...) Adds a new classmethod to a class definition.
attr_utils_serialise_serdeattr_utils.serialise.serde().
pluginattr_utils.mypy_plugin.
```
#### <span id="page-24-1"></span>**class AttrUtilsPlugin**

Bases: Plugin

Plugin for [mypy](https://github.com/python/mypy) which adds support for attr\_utils.

#### **get\_class\_decorator\_hook**(*fullname*)

Allows mypy to handle decorators that add extra methods to classes.

Parameters **fullname** ([str](https://docs.python.org/3/library/stdtypes.html#str)) – The full name of the decorator.

Return type [Optional](https://docs.python.org/3/library/typing.html#typing.Optional)[[Callable](https://docs.python.org/3/library/typing.html#typing.Callable)[[ClassDefContext], [None](https://docs.python.org/3/library/constants.html#None)]]

<span id="page-24-2"></span>**add\_classmethod\_to\_class**(*api*, *cls*, *name*, *args*, *return\_type*, *cls\_type=None*, *tvar\_def=None*) Adds a new classmethod to a class definition.

#### Parameters

- **api** (SemanticAnalyzerPluginInterface)
- **cls** (ClassDef)
- $\cdot$  **name** ([str](https://docs.python.org/3/library/stdtypes.html#str))
- **args** ([List](https://docs.python.org/3/library/typing.html#typing.List)[Argument])
- **return\_type** (Type)
- <span id="page-25-2"></span>• **cls\_type** ([Optional](https://docs.python.org/3/library/typing.html#typing.Optional)[Type]) – Default [None](https://docs.python.org/3/library/constants.html#None).
- **tvar\_def** ([Optional](https://docs.python.org/3/library/typing.html#typing.Optional)[[Any](https://docs.python.org/3/library/typing.html#typing.Any)]) Default [None](https://docs.python.org/3/library/constants.html#None).

#### <span id="page-25-0"></span>**attr\_utils\_serialise\_serde**(*cls\_def\_ctx*)

Handles [attr\\_utils.serialise.serde\(\)](#page-28-3).

Parameters **cls\_def\_ctx** (ClassDefContext)

<span id="page-25-1"></span>**plugin**(*version*)

Entry point to [attr\\_utils.mypy\\_plugin](#page-24-0).

Parameters **version** ([str](https://docs.python.org/3/library/stdtypes.html#str)) – The current mypy version.

## **EIGHT**

## **attr\_utils.pprinter**

<span id="page-26-2"></span><span id="page-26-0"></span>Pretty printing functions.

This module monkeypatches [prettyprinter](https://prettyprinter.readthedocs.io) to disable a potentially undesirable behaviour of its singledispatch feature, where deferred types took precedence over resoled types.

It also changes the pretty print output for an enum. [Enum](https://docs.python.org/3/library/enum.html#enum.Enum) to be the same as the Enum's \_\_repr\_\_.

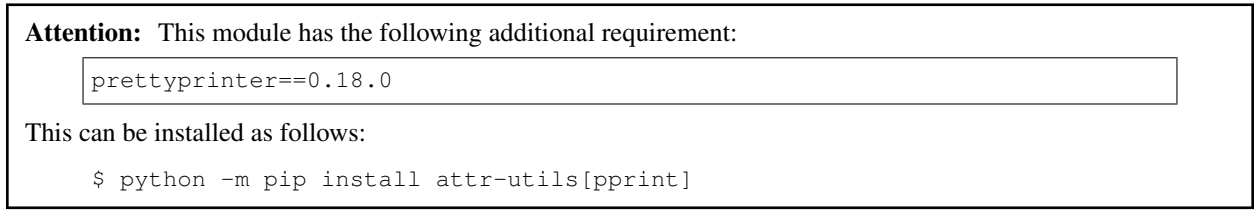

#### Classes:

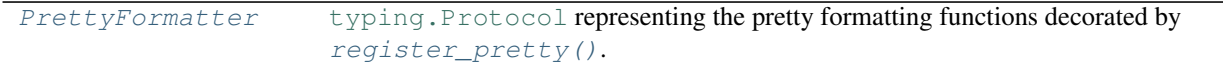

#### Data:

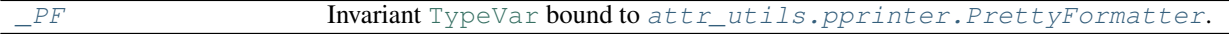

#### Functions:

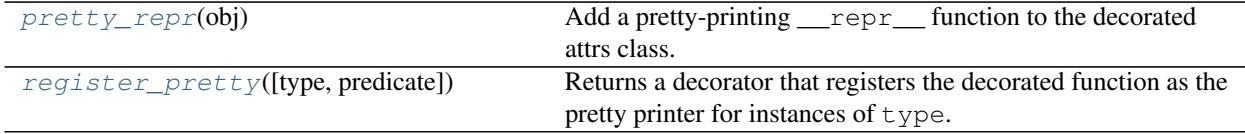

#### <span id="page-26-1"></span>**protocol PrettyFormatter**

Bases: [Protocol](https://docs.python.org/3/library/typing.html#typing.Protocol)

[typing.Protocol](https://docs.python.org/3/library/typing.html#typing.Protocol) representing the pretty formatting functions decorated by [register\\_pretty\(\)](#page-27-2).

New in version 0.6.0.

This protocol is [runtime checkable.](https://www.python.org/dev/peps/pep-0544/#runtime-checkable-decorator-and-narrowing-types-by-isinstance)

Classes that implement this protocol must have the following methods / attributes:

**\_\_call\_\_**(*value*, *ctx*) Call the function.

<span id="page-27-3"></span>**Parameters** 

- **value** ([Any](https://docs.python.org/3/library/typing.html#typing.Any)) The value to pretty print.
- **ctx** ([Any](https://docs.python.org/3/library/typing.html#typing.Any)) The context.

Return type [str](https://docs.python.org/3/library/stdtypes.html#str)

```
__non_callable_proto_members__ = {}
   Type: set
```
<span id="page-27-0"></span>**\_PF = TypeVar(\_PF, bound=PrettyFormatter)** Type: [TypeVar](https://docs.python.org/3/library/typing.html#typing.TypeVar)

Invariant [TypeVar](https://docs.python.org/3/library/typing.html#typing.TypeVar) bound to [attr\\_utils.pprinter.PrettyFormatter](#page-26-1).

#### <span id="page-27-1"></span>**pretty\_repr**(*obj*)

Add a pretty-printing <u>repr</u> function to the decorated attrs class.

```
>>> import attr
>>> from attr_utils.pprinter import pretty_repr
>>> @pretty_repr
... @attr.s
... class Person(object):
... name = attr.ib()
>>> repr(Person(name="Bob"))
Person(name='Bob')
```
Parameters **obj** ([Type](https://docs.python.org/3/library/typing.html#typing.Type))

#### <span id="page-27-2"></span>**register\_pretty**(*type=None*, *predicate=None*)

Returns a decorator that registers the decorated function as the pretty printer for instances of type.

#### Parameters

- **type** ([Union](https://docs.python.org/3/library/typing.html#typing.Union)[[Type](https://docs.python.org/3/library/typing.html#typing.Type), [str](https://docs.python.org/3/library/stdtypes.html#str), [None](https://docs.python.org/3/library/constants.html#None)]) The type to register the pretty printer for, or a str to indicate the module and name, e.g. 'collections.Counter'. Default [None](https://docs.python.org/3/library/constants.html#None).
- **predicate** ([Optional](https://docs.python.org/3/library/typing.html#typing.Optional)[[Callable](https://docs.python.org/3/library/typing.html#typing.Callable)[[[Any](https://docs.python.org/3/library/typing.html#typing.Any)], [bool](https://docs.python.org/3/library/functions.html#bool)]]) A predicate function that takes one argument and returns a boolean indicating if the value should be handled by the registered pretty printer. Default [None](https://docs.python.org/3/library/constants.html#None).

Only one of type and predicate may be supplied, and therefore predicate will only be called for unregistered types.

**Return type** [Callable](https://docs.python.org/3/library/typing.html#typing.Callable) $[[\sim]PF], \sim]PF]$ 

Here's an example of the pretty printer for collections. OrderedDict:

```
from collections import OrderedDict
from attr_utils.pprinter import register_pretty
from prettyprinter import pretty_call
@register_pretty(OrderedDict)
def pretty_orderreddict(value, ctx):
   return pretty_call(ctx, OrderedDict, list(value.items()))
```
### **NINE**

### **attr\_utils.serialise**

<span id="page-28-4"></span><span id="page-28-0"></span>Add serialisation and deserialisation capability to [attrs](https://www.attrs.org/en/stable/) classes.

Based on [attrs-serde.](https://github.com/jondot/attrs-serde)

## <span id="page-28-1"></span>**9.1 Example usage**

```
>>> import attr
>>> from attr_utils.serialise import serde
>>> person_dict = {"contact": {"personal": {"name": "John"}, "phone": "555-112233"}}
>>> name_path = ["contact", "personal", "name"]
>>> phone_path = ["contact", "phone"]
>>> @serde
... @attr.s
... class Person(object):
... name = attr.ib(metadata={"to": name_path, "from": name_path})
... phone = attr.ib(metadata={"to": phone_path, "from": phone_path})
>>> p = Person.from_dict(person_dict)
Person(name=John phone=555-112233)
>>> p.to_dict
{"contact": {"personal": {"name": "John"}, "phone": "555-112233"}}
```
## <span id="page-28-2"></span>**9.2 API Reference**

<span id="page-28-3"></span>**serde**(*cls=None*, *from\_key='from'*, *to\_key='to'*)

Decorator to add serialisation and deserialisation capabilities to attrs classes.

The keys used in the dictionary output, and used when creating the class from a dictionary, can be controlled using the metadata argument in [attr.ib\(\)](https://www.attrs.org/en/stable/api-attr.html#attr.ib):

```
from attr_utils.serialize import serde
import attr
@serde
@attr.s
class Person(object):
   name = attr.ib(metadata={"to": name_path, "from": name_path})
    phone = attr.ib(metadata={"to": phone_path, "from": phone_path})
```
<span id="page-29-0"></span>The names of the keys given in the metadata argument can be controlled with the from key and to key arguments:

```
from attr_utils.serialize import serde
import attr
@serde(from_key="get", to_key="set")
@attr.s
class Person(object):
   name = attr.ib(metadata={"get": name_path, "set": name_path})
   phone = attr.ib(metadata={"get": phone_path, "set": phone_path})
```
This may be required when using other extensions to attrs.

#### Parameters

- **cls** ([Optional](https://docs.python.org/3/library/typing.html#typing.Optional)[[Type](https://docs.python.org/3/library/typing.html#typing.Type)[AttrsClass]]) The attrs class to add the methods to. Default [None](https://docs.python.org/3/library/constants.html#None).
- **from\_key** ([str](https://docs.python.org/3/library/stdtypes.html#str)) Default 'from'.
- **to\_key** ([str](https://docs.python.org/3/library/stdtypes.html#str)) Default 'to'.

Return type [Union](https://docs.python.org/3/library/typing.html#typing.Union)[[Type](https://docs.python.org/3/library/typing.html#typing.Type)[AttrsClass], [Callable](https://docs.python.org/3/library/typing.html#typing.Callable)[[[Type](https://docs.python.org/3/library/typing.html#typing.Type)[AttrsClass]], [Type](https://docs.python.org/3/library/typing.html#typing.Type)[AttrsClass]]]

#### **Overloads**

- [serde](#page-28-3)(cls: [Type](https://docs.python.org/3/library/typing.html#typing.Type), from\_key = ..., to\_key = ... ) -> Type[AttrsClass]
- $s$ erde(cls: [None](https://docs.python.org/3/library/constants.html#None) = None, from\_key = ..., to\_key = ...) -> [Callable](https://docs.python.org/3/library/typing.html#typing.Callable)[[[Type](https://docs.python.org/3/library/typing.html#typing.Type)[AttrsClass]], [Type](https://docs.python.org/3/library/typing.html#typing.Type)[AttrsClass]]

Classes decorated with [@serde](#page-28-3) will have two new methods added:

#### **classmethod from\_dict**(*d*)

Construct an instance of the class from a dictionary.

Parameters **d** ([Mapping](https://docs.python.org/3/library/typing.html#typing.Mapping)[[str](https://docs.python.org/3/library/stdtypes.html#str), [Any](https://docs.python.org/3/library/typing.html#typing.Any)]) – The dictionary.

#### **to\_dict(convert\_values=False):**

Returns a dictionary containing the contents of the class.

**Parameters convert\_values** ([bool](https://docs.python.org/3/library/functions.html#bool)) – Recurse into other attrs classes, and convert tuples, sets etc. into lists. This may be required to later construct a new class from the dictionary if the class uses complex converter functions.

Return type [MutableMapping](https://docs.python.org/3/library/typing.html#typing.MutableMapping)[[str](https://docs.python.org/3/library/stdtypes.html#str), [Any](https://docs.python.org/3/library/typing.html#typing.Any)]

Changed in version 0.5.0: By default values are left unchanged. In version 0.4.0 these were converted to basic Python types, which may be undesirable. The original behaviour can be restored using the convert\_values parameter.

### **TEN**

# **Contributing**

<span id="page-30-0"></span>attr\_utils uses [tox](https://tox.readthedocs.io) to automate testing and packaging, and [pre-commit](https://pre-commit.com) to maintain code quality.

Install pre-commit with pip and install the git hook:

```
$ python -m pip install pre-commit
$ pre-commit install
```
# <span id="page-30-1"></span>**10.1 Coding style**

[formate](https://formate.readthedocs.io) is used for code formatting. It can be run manually via pre-commit: \$ pre-commit run formate -a Or, to run the complete autoformatting suite: \$ pre-commit run -a

# <span id="page-30-2"></span>**10.2 Automated tests**

Tests are run with tox and pytest. To run tests for a specific Python version, such as Python 3.6:

```
$ tox -e py36
To run tests for all Python versions, simply run:
$ tox
```
# <span id="page-30-3"></span>**10.3 Type Annotations**

Type annotations are checked using mypy. Run mypy using tox:

```
$ tox -e mypy
```
# <span id="page-31-0"></span>**10.4 Build documentation locally**

The documentation is powered by Sphinx. A local copy of the documentation can be built with  $\text{tox}:$ 

\$ tox -e docs

### **ELEVEN**

## **Downloading source code**

<span id="page-32-0"></span>The attr\_utils source code is available on GitHub, and can be accessed from the following URL: [https:](https://github.com/domdfcoding/attr_utils) [//github.com/domdfcoding/attr\\_utils](https://github.com/domdfcoding/attr_utils)

If you have git installed, you can clone the repository with the following command:

```
$ git clone https://github.com/domdfcoding/attr_utils
```

```
Cloning into 'attr_utils'...
remote: Enumerating objects: 47, done.
remote: Counting objects: 100% (47/47), done.
remote: Compressing objects: 100% (41/41), done.
remote: Total 173 (delta 16), reused 17 (delta 6), pack-reused 126
Receiving objects: 100% (173/173), 126.56 KiB | 678.00 KiB/s, done.
Resolving deltas: 100% (66/66), done.
```
Alternatively, the code can be downloaded in a 'zip' file by clicking: *Clone or download* –> *Download Zip*

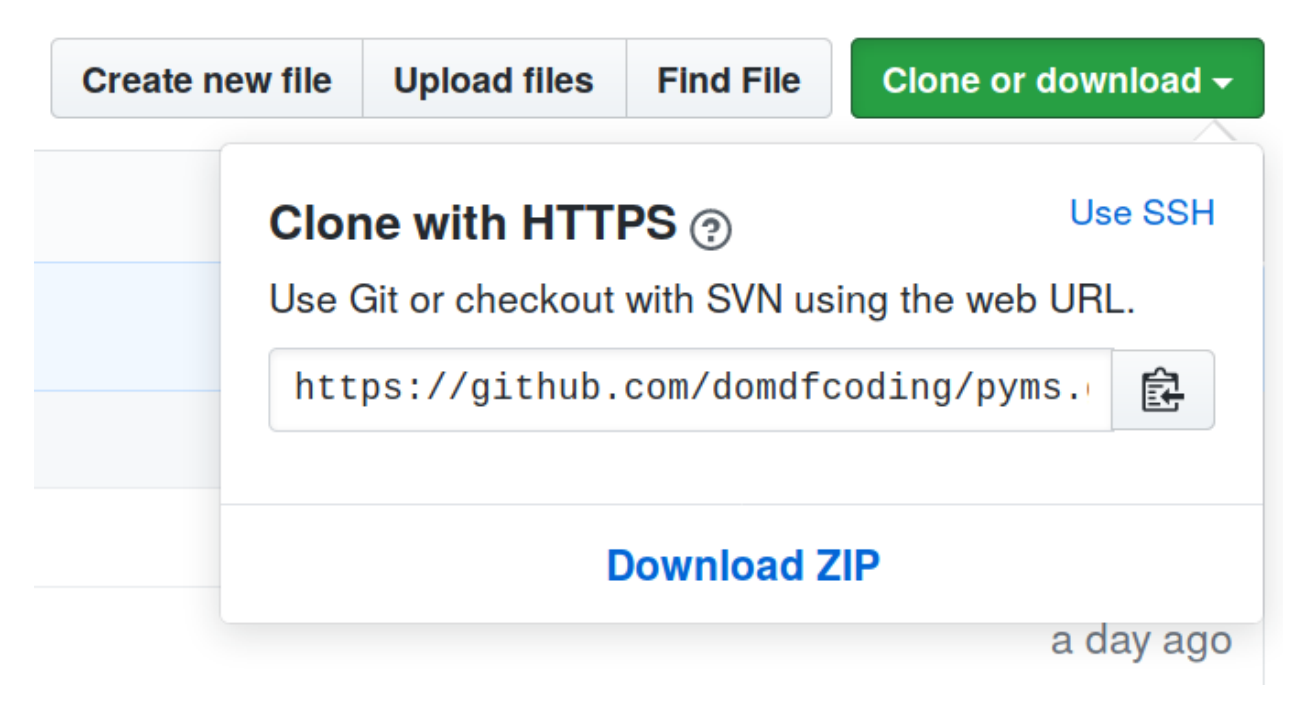

Fig. 1: Downloading a 'zip' file of the source code

# <span id="page-33-1"></span><span id="page-33-0"></span>**11.1 Building from source**

The recommended way to build  $attr\_utils$  is to use [tox:](https://tox.readthedocs.io/en/latest/)

\$ tox -e build

The source and wheel distributions will be in the directory dist.

If you wish, you may also use [pep517.build](https://pypi.org/project/pep517/) or another [PEP 517](https://www.python.org/dev/peps/pep-0517)-compatible build tool.

### **TWELVE**

## **License**

#### <span id="page-34-1"></span><span id="page-34-0"></span>attr\_utils is licensed under the [MIT License](https://choosealicense.com/licenses/mit/)

A short and simple permissive license with conditions only requiring preservation of copyright and license notices. Licensed works, modifications, and larger works may be distributed under different terms and without source code.

#### Permissions

- Commercial use The licensed material and derivatives may be used for commercial purposes.
- Modification The licensed material may be modified.
- Distribution The licensed material may be distributed.
- Private use The licensed material may be used and modified in private.

#### **Conditions**

• License and copyright notice – A copy of the license and copyright notice must be included with the licensed material.

#### Limitations

- Liability This license includes a limitation of liability.
- Warranty This license explicitly states that it does NOT provide any warranty.

[See more information on choosealicense.com](https://choosealicense.com/licenses/mit/) ⇒

Copyright (c) 2020 Dominic Davis-Foster

Permission is hereby granted, free of charge, to any person obtaining a copy of this software and associated documentation files (the "Software"), to deal in the Software without restriction, including without limitation the rights to use, copy, modify, merge, publish, distribute, sublicense, and/or sell copies of the Software, and to permit persons to whom the Software is furnished to do so, subject to the following conditions:

The above copyright notice and this permission notice shall be included in all copies or substantial portions of the Software.

THE SOFTWARE IS PROVIDED "AS IS", WITHOUT WARRANTY OF ANY KIND, EXPRESS OR IMPLIED, INCLUDING BUT NOT LIMITED TO THE WARRANTIES OF MERCHANTABILITY, FITNESS FOR A PARTICULAR PURPOSE AND NONINFRINGEMENT. IN NO EVENT SHALL THE AUTHORS OR COPYRIGHT HOLDERS BE LIABLE FOR ANY CLAIM, DAMAGES OR OTHER LIABILITY, WHETHER IN AN ACTION OF CONTRACT, TORT OR OTHERWISE, ARISING FROM, OUT OF OR IN CONNECTION WITH THE SOFTWARE OR THE USE OR OTHER DEALINGS IN THE SOFTWARE.

**Python Module Index**

### <span id="page-36-0"></span>a

attr\_utils.annotations, [11](#page-14-0) attr\_utils.autoattrs, [15](#page-18-0) attr\_utils.docstrings, [19](#page-22-0) attr\_utils.mypy\_plugin, [21](#page-24-0) attr\_utils.pprinter, [23](#page-26-0) attr\_utils.serialise, [25](#page-28-0)

## **Index**

## <span id="page-38-0"></span>Symbols

:no-init-attribs: (*directive option*) autoattrs (*directive*), [15](#page-18-2) \_A (*in module attr\_utils.annotations*), [13](#page-16-3) \_C (*in module attr\_utils.annotations*), [14](#page-17-4) \_PF (*in module attr\_utils.pprinter*), [24](#page-27-3) \_T (*in module attr\_utils.docstrings*), [19](#page-22-3) \_\_call\_\_() (*PrettyFormatter method*), [23](#page-26-2) \_\_eq\_\_() (*Device method*), [8](#page-11-9) \_\_ge\_\_() (*Device method*), [8](#page-11-9) \_\_getitem\_\_() (*Device method*), [8](#page-11-9) \_\_getstate\_\_() (*Device method*), [8](#page-11-9) \_\_gt\_\_() (*Device method*), [8](#page-11-9) \_\_le\_\_() (*Device method*), [8](#page-11-9) \_\_lt\_\_() (*Device method*), [8](#page-11-9) \_\_ne\_\_() (*Device method*), [8](#page-11-9) \_\_non\_callable\_proto\_members\_\_ (*PrettyFormatter attribute*), [24](#page-27-3) \_\_repr\_\_() (*Device method*), [8](#page-11-9) \_\_setstate\_\_() (*Device method*), [9](#page-12-10)

# A

add\_attrs\_doc() (*in module attr\_utils.docstrings*), [19](#page-22-3) add\_classmethod\_to\_class() (*in module attr\_utils.mypy\_plugin*), [21](#page-24-3) add\_content() (*AttrsDocumenter method*), [17](#page-20-6) add\_init\_annotations() (*in module attr\_utils.annotations*), [14](#page-17-4) attr\_docstring\_hook() (*in module attr\_utils.annotations*), [14](#page-17-4) attr\_utils.annotations module, [11](#page-14-2) attr\_utils.autoattrs module, [15](#page-18-2) attr\_utils.docstrings module, [19](#page-22-3) attr\_utils.mypy\_plugin module, [21](#page-24-3) attr\_utils.pprinter module, [23](#page-26-2) attr\_utils.serialise module, [25](#page-28-4)

attr\_utils\_serialise\_serde() (*in module attr\_utils.mypy\_plugin*), [22](#page-25-2) attrib() (*in module attr\_utils.annotations*), [13](#page-16-3) AttrsClass (*class in attr\_utils.annotations*), [12](#page-15-0) AttrsDocumenter (*class in attr\_utils.autoattrs*), [16](#page-19-3) AttrUtilsPlugin (*class in attr\_utils.mypy\_plugin*), [21](#page-24-3) autoattrs (*directive*), [15](#page-18-2) :no-init-attribs: (*directive option*), [15](#page-18-2)

# C

can\_document\_member() (*AttrsDocumenter class method*), [16](#page-19-3) configuration (*Device attribute*), [9](#page-12-10) configuration2 (*Device attribute*), [9](#page-12-10) configuration3 (*Device attribute*), [9](#page-12-10) configuration4 (*Device attribute*), [9](#page-12-10)

# D

Device (*class in demo*), [7](#page-10-1) device\_id (*Device attribute*), [9](#page-12-10) display\_name (*Device attribute*), [9](#page-12-10)

## F

filter\_members() (*AttrsDocumenter method*), [17](#page-20-6) from\_dict() (*Device class method*), [9](#page-12-10) from\_dict() (*in module attr\_utils.serialise*), [26](#page-29-0)

## G

generate() (*AttrsDocumenter method*), [17](#page-20-6) get\_class\_decorator\_hook() (*AttrUtilsPlugin method*), [21](#page-24-3)

## I

import\_object() (*AttrsDocumenter method*), [17](#page-20-6)

## M

MIT License, [31](#page-34-1) module attr\_utils.annotations, [11](#page-14-2) attr\_utils.autoattrs, [15](#page-18-2) attr\_utils.docstrings, [19](#page-22-3) attr\_utils.mypy\_plugin, [21](#page-24-3)

```
attr_utils.pprinter, 23
attr_utils.serialise, 25
```
## P

plugin() (*in module attr\_utils.mypy\_plugin*), [22](#page-25-2) pretty\_repr() (*in module attr\_utils.pprinter*), [24](#page-27-3) PrettyFormatter (*protocol in attr\_utils.pprinter*), [23](#page-26-2) Python Enhancement Proposals PEP 517, [30](#page-33-1)

# R

rc\_device (*Device attribute*), [9](#page-12-10) register\_pretty() (*in module attr\_utils.pprinter*), [24](#page-27-3)

# S

serde() (*in module attr\_utils.serialise*), [25](#page-28-4) setup() (*in module attr\_utils.annotations*), [14](#page-17-4) setup() (*in module attr\_utils.autoattrs*), [17](#page-20-6) sort\_members() (*AttrsDocumenter method*), [17](#page-20-6)

# T

to\_dict() (*Device method*), [9](#page-12-10)